## 以Pubmed為例 之一 – 利用Filter匯入(適用於X5、X6、 X7)<br>-

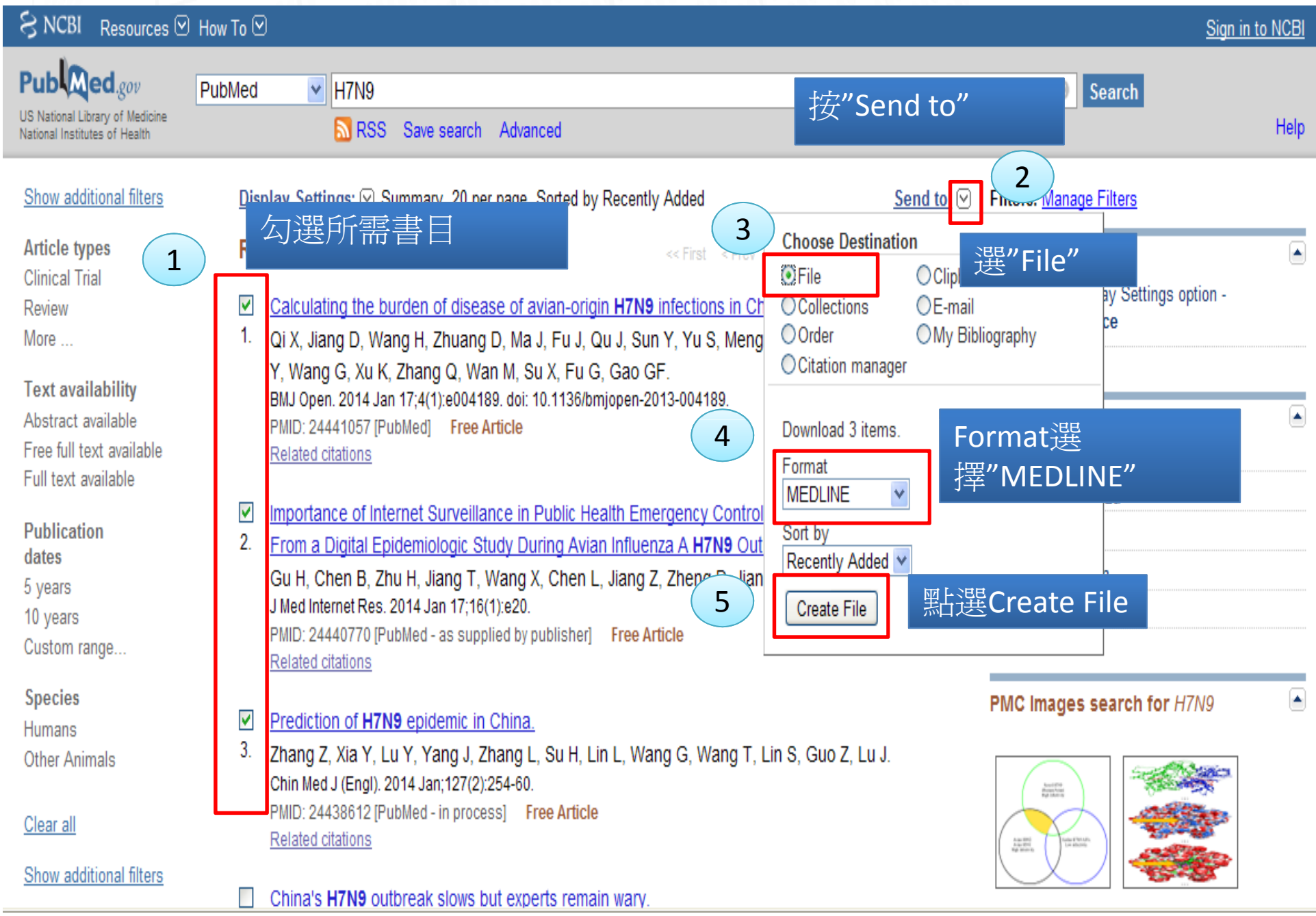

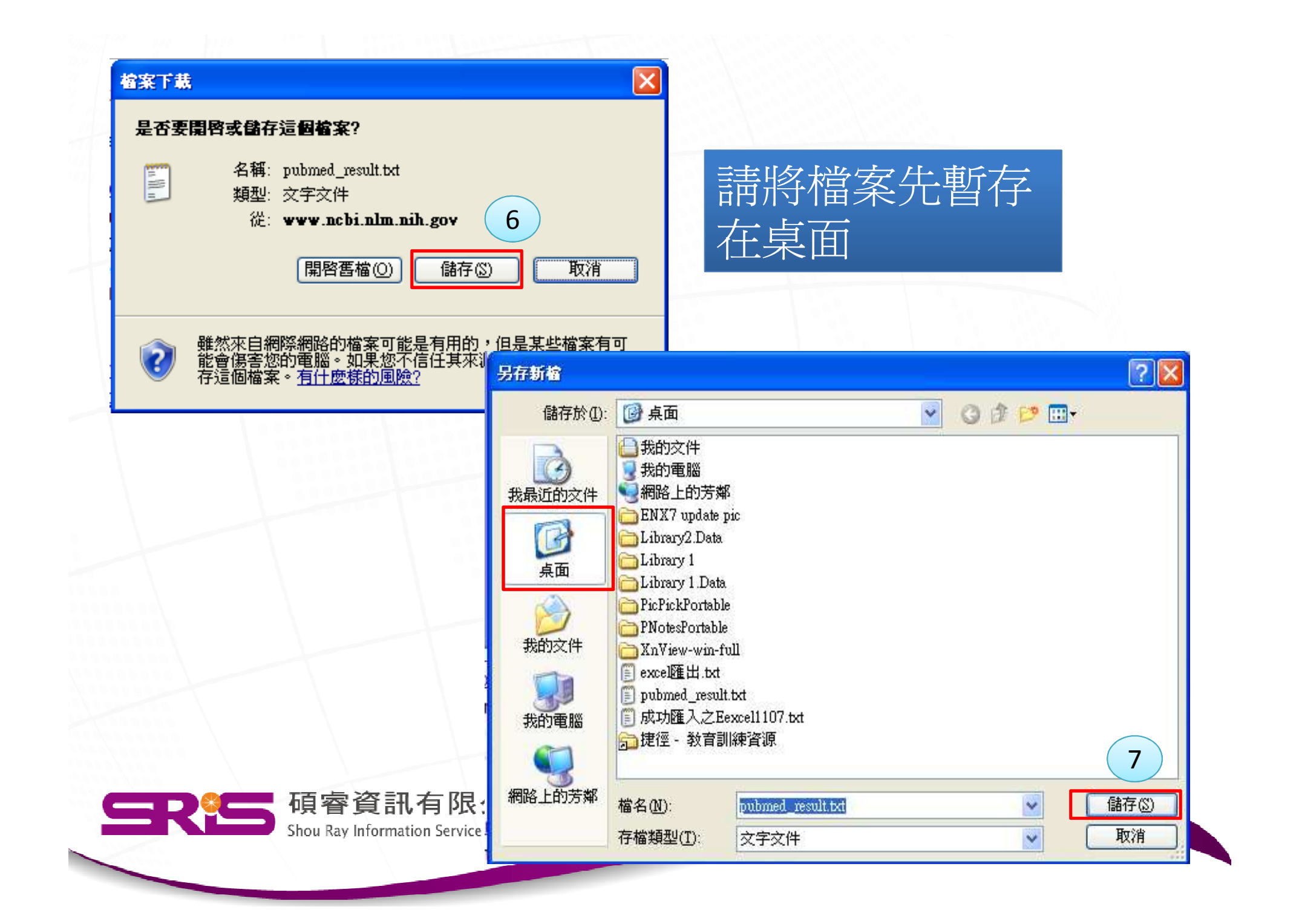

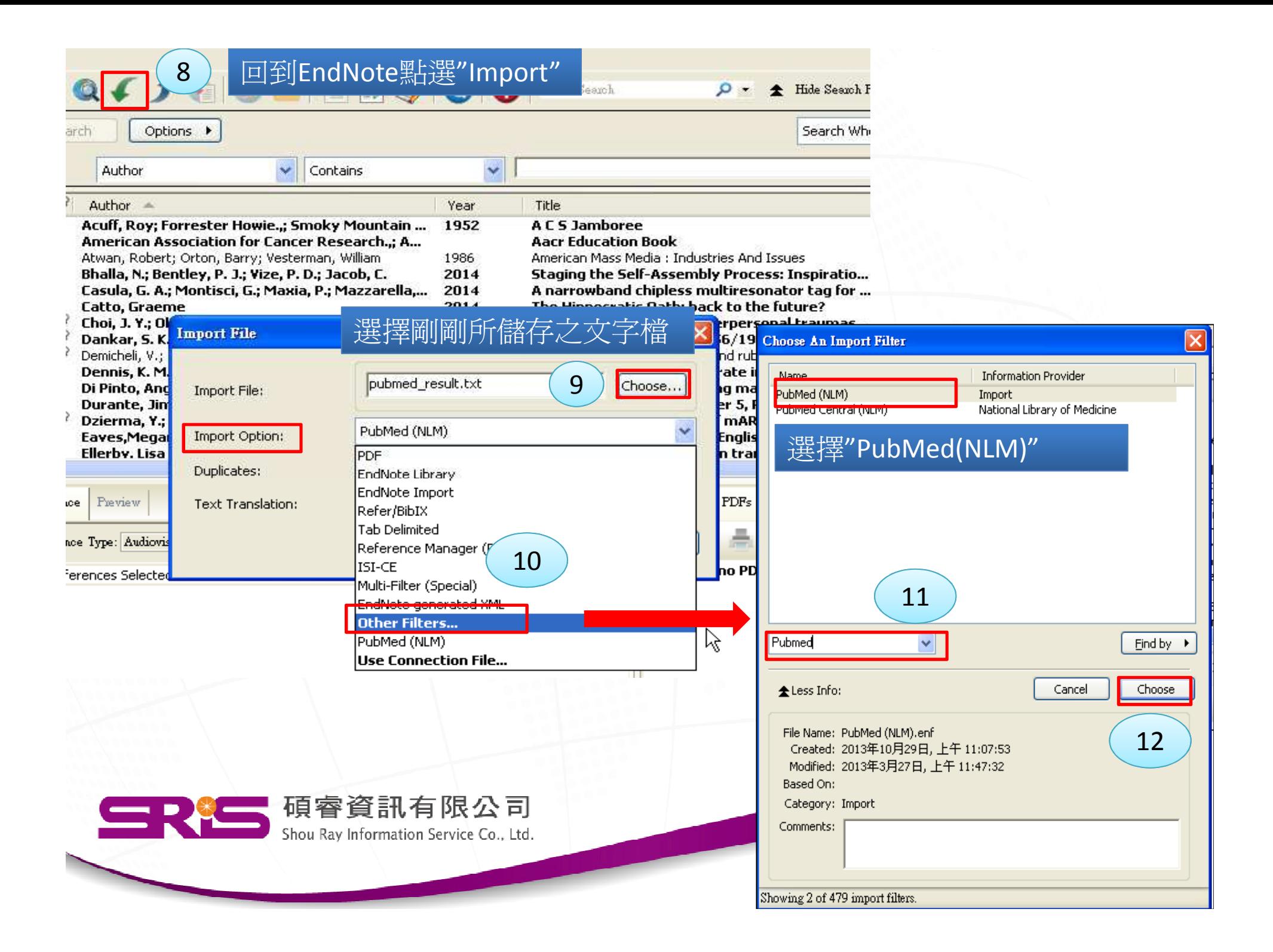

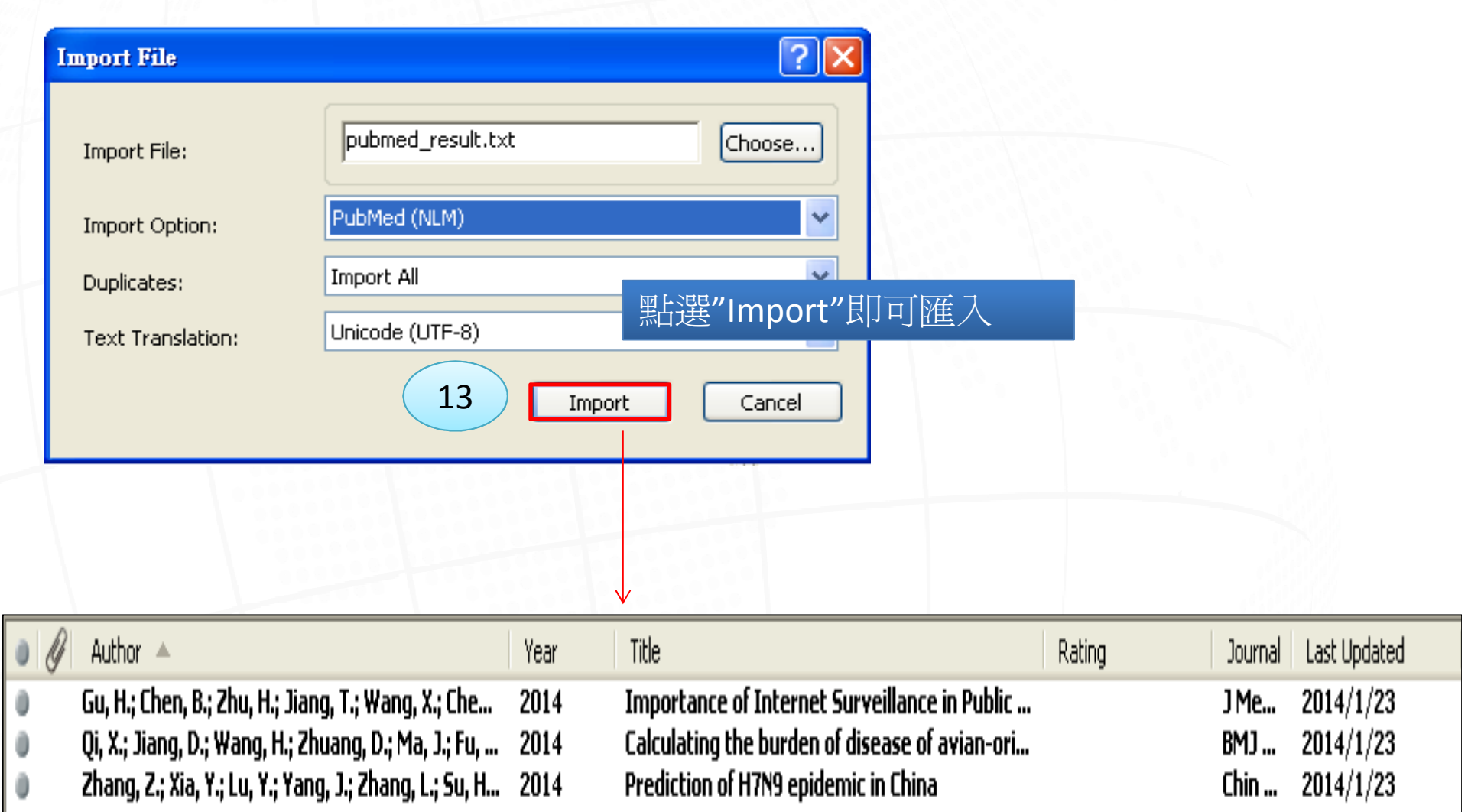

![](_page_3_Picture_1.jpeg)

## 以Pubmed爲例 之二 – 直接匯入(適用於X6、X7)<br>————————————————————

![](_page_4_Picture_35.jpeg)

![](_page_5_Picture_8.jpeg)